## Reports

The reports section of the Home Screen provides access to five report areas:

- 1. Currencies
- 2. Lookback (Flights, Hours, FAR 121<sup>1</sup>, FAR 135<sup>1</sup>)
- Logbook Stats
- 4. Summary Bar
- 5. Aircraft Stats

Note 1: Requires Logbook Pro Professional or Enterprise Edition on the PC to generate these reports for your device

Reports are generated by Logbook Pro Desktop and refreshed with each synchronization. Reports are not tied to the device data so as you enter new data reports will not reflect those changes until the PC regenerates reports using your newly added data. To update reports sync your device then sync Logbook Pro Desktop. Sync will retrieve your device data and upload refreshed reports to the Cloud Sync portal. You can then sync the device again and retrieve he updated reports. Beneath report sections the "As of" date will show the date and time (UTC) that this report was generated. A "Time now" will also be shown to indicate the current Date and Time in UTC for your reference.

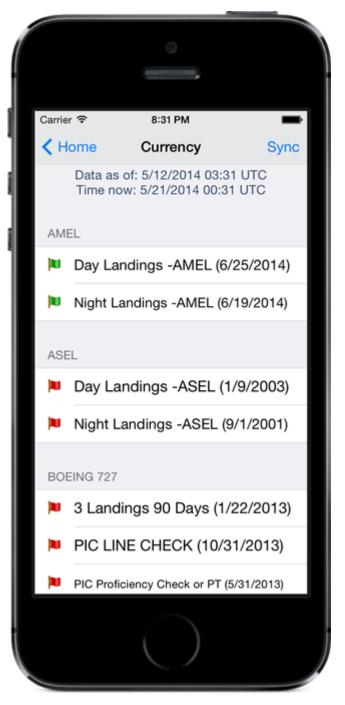

Currency Report as configured in Logbook Pro Desktop's Currency Editor

| Carrier 🖘 8:31 PM                                            | Sync                | Carrier 🖘 8:31 PM                                                                                  |
|--------------------------------------------------------------|---------------------|----------------------------------------------------------------------------------------------------|
| Data as of: 5/12/2014 03:31 U<br>Time now: 5/21/2014 00:31 U | лс                  | A Home Lookback : Flights Sync<br>Data as of: 5/12/2014 03:31 UTC<br>Time now: 5/21/2014 00:31 UTC |
| Last 7 Days                                                  | 0.0                 | Last 7 Days 0                                                                                      |
| Last 28 Days                                                 | 10.3                | Last 28 Days 3                                                                                     |
| Last 30 Days                                                 | 10.3                | Last 30 Days 3                                                                                     |
| Last 60 Days                                                 | 31.8                | Last 60 Days 21                                                                                    |
| Last 90 Days                                                 | 60.6                | Last 90 Days 41                                                                                    |
| This Month (May)                                             | 0.0                 | This Month (May) 0                                                                                 |
| Last Month (April)                                           | 10.8                | Last Month (April) 4                                                                               |
| 2 Months Ago (March)                                         | 27.6                | 2 Months Ago (March) 23                                                                            |
| 3 Months Ago (February)                                      | 34.4                | 3 Months Ago (February) 24                                                                         |
| Hours Flights FAR 121                                        | <b>O</b><br>FAR 135 | Hours Flights FAR 121 FAR 135                                                                      |
|                                                              |                     |                                                                                                    |

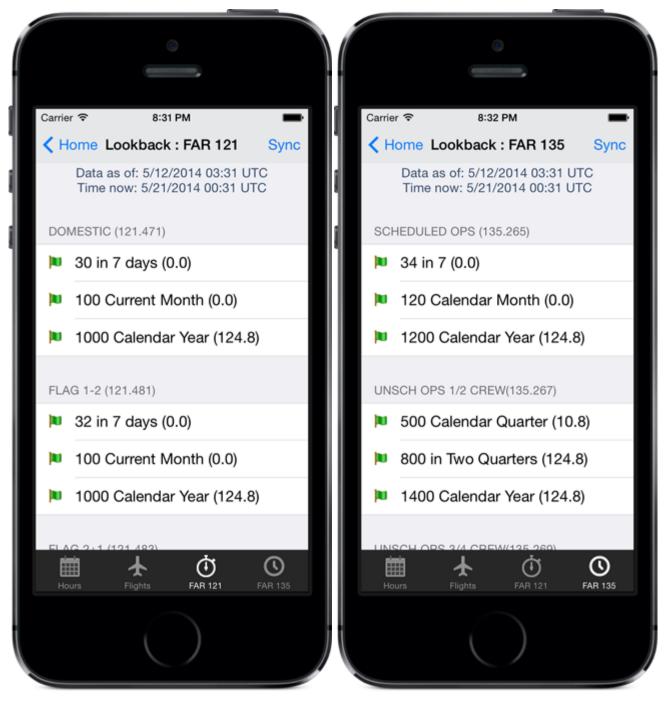

Lookback Reports: Hours, Flights, FAR 121, and FAR 135 (the last two require Logbook Pro Desktop Professional or Enterprise Edition)

| Carrier 🗢        | 8:32 PM                            | _          |
|------------------|------------------------------------|------------|
| <b>&lt;</b> Home | Log Stats                          | Sync       |
|                  | f: 5/12/2014 03<br>r: 5/21/2014 00 |            |
| GRAND TOTAL      | S                                  |            |
| Hours            |                                    | 6589.8     |
| Landings         |                                    | 4594       |
| Approaches       |                                    | 849        |
| GENERAL          |                                    |            |
| Day Lands        | :                                  | 3337/72.6% |
| Night Lands      |                                    | 1257/27.4% |
| Flight Sim       |                                    | 417.2/6.3% |
| Night            | 19                                 | 91.2/30.2% |
| Instrument       |                                    | 678/10.3%  |
|                  | $\sim$                             |            |

Log Stats Report - Summary of your entire logbook

|               | ۵                                  |          |        |
|---------------|------------------------------------|----------|--------|
|               |                                    |          |        |
| Carrier 🗢     | 8:32 PM                            |          | Þ      |
| Home          | Summary Ba                         | r        | Sync   |
|               | of: 5/12/2014 0<br>ow: 5/21/2014 0 |          |        |
| Flights       | 46                                 | 680 (3/2 | 1/43)  |
| Hours         | 6589.8 (10                         | .3/31.8/ | (63.2) |
| Approache     | s                                  | 849 (1   | 1/2/3) |
| Day Landir    | ngs a                              | 3337 (1/ | 6/15)  |
| Night Land    | ings                               | 1257 (0  | 0/3/5) |
| 121 PIC       |                                    | 915.4 (0 | 0/0/0) |
| 135 PIC       | 207                                | (0/21.5/ | (50.3) |
| Instrument    | 678                                | (0.2/2.6 | 6/4.4) |
| Hours         | 6589.8 (192.6/                     | 434.7/5  | 26.6)  |
| Approache     | s 84                               | 19 (18/5 | 2/88)  |
| Reports are g | generated by Log                   | book Pro |        |
|               | $\bigcirc$                         |          |        |

Summary Bar Report based off of your Summary Bar configuration in Logbook Pro Desktop (Options/Flight Log)

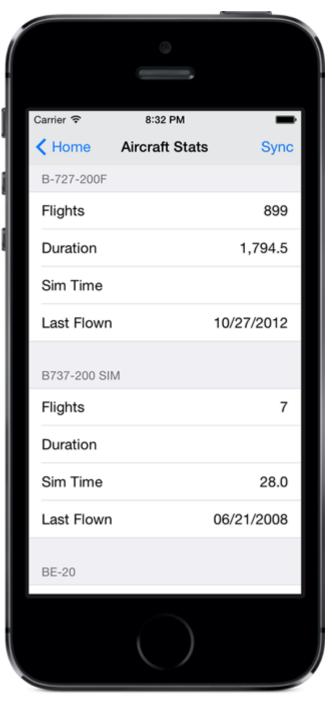

Aircraft Stats Report (summary for every Aircraft Type you've flown)